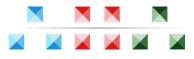

www.perfecticon.com

## **Database Toolbar Icons**

Enhance database applications with visually appealing icons. Database Toolbar Icons include more than two hundred images of various database-related items and symbols. Record management and navigation, Data, Document, Filter, Search, Add and Remove, Report, Sorting and Ordering are just a few examples of what you'll find in the new collection.

Number of icons: 325 Image sizes: 48 x 48, 32 x 32, 24 x 24, 20 x 20, 16 x 16 Color formats: 32-bit (for Windows XP), 8-bit (256 colors) File formats: ICO, PNG, GIF, BMP Set price: \$99.95 Item price: \$5

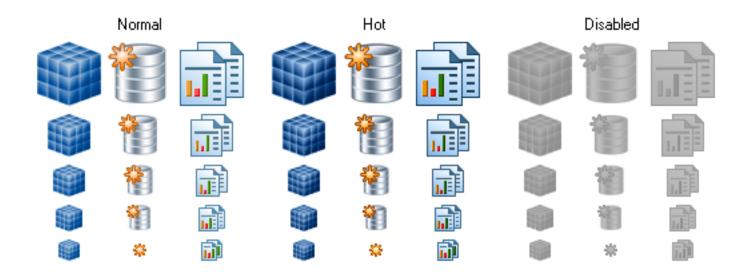

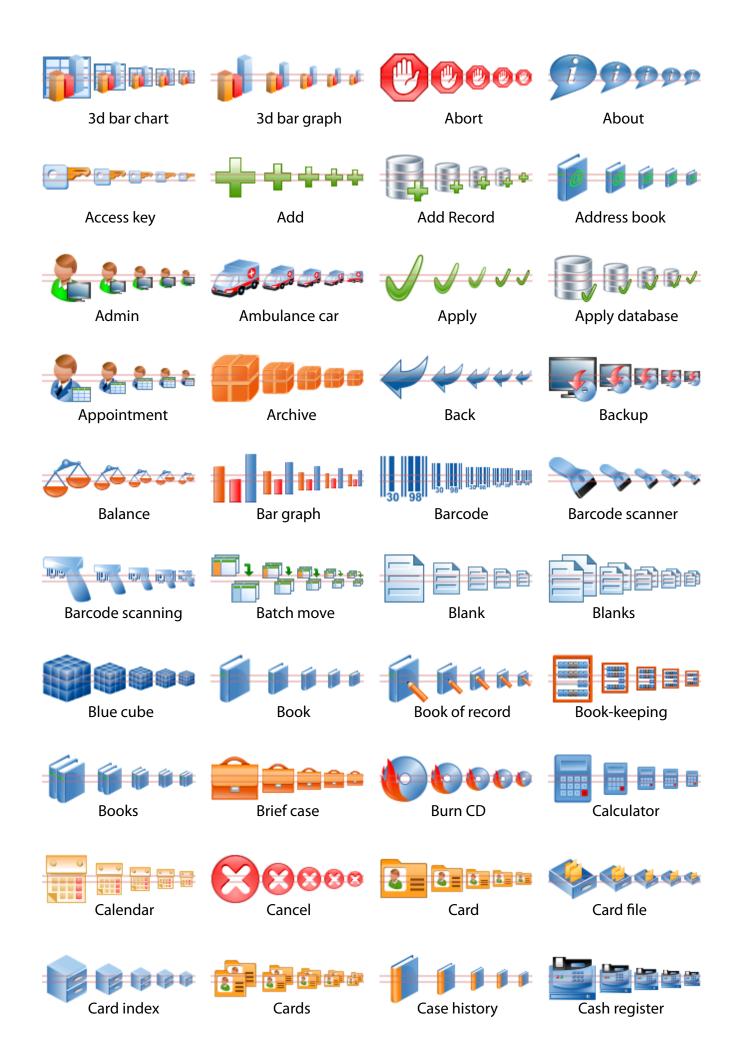

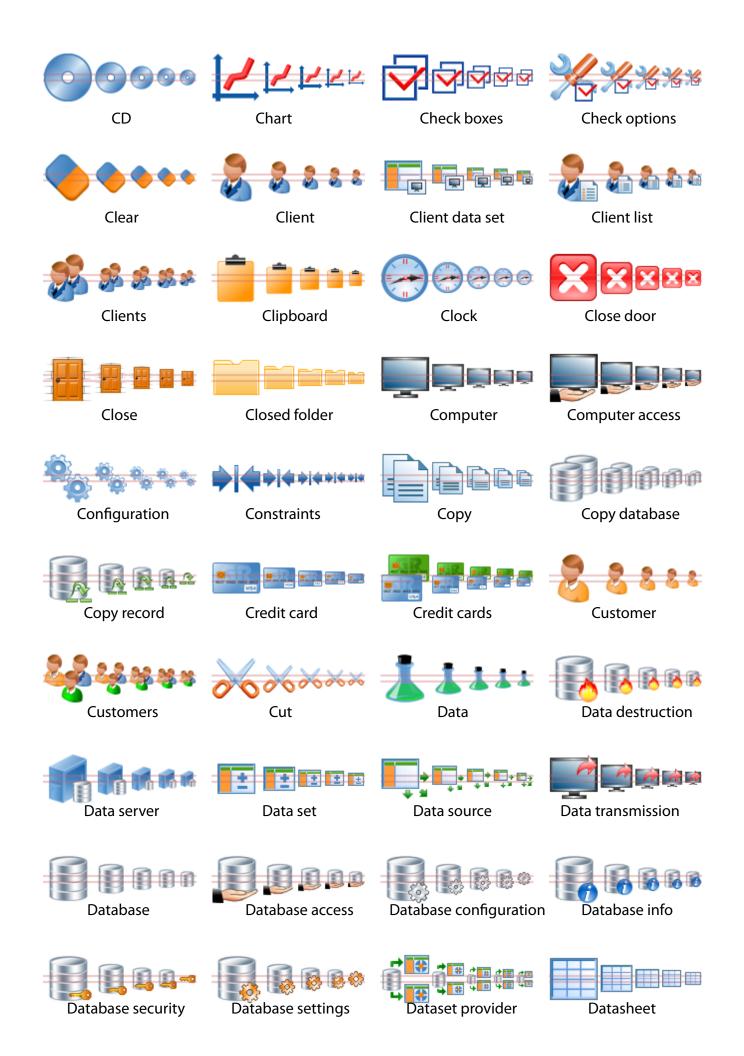

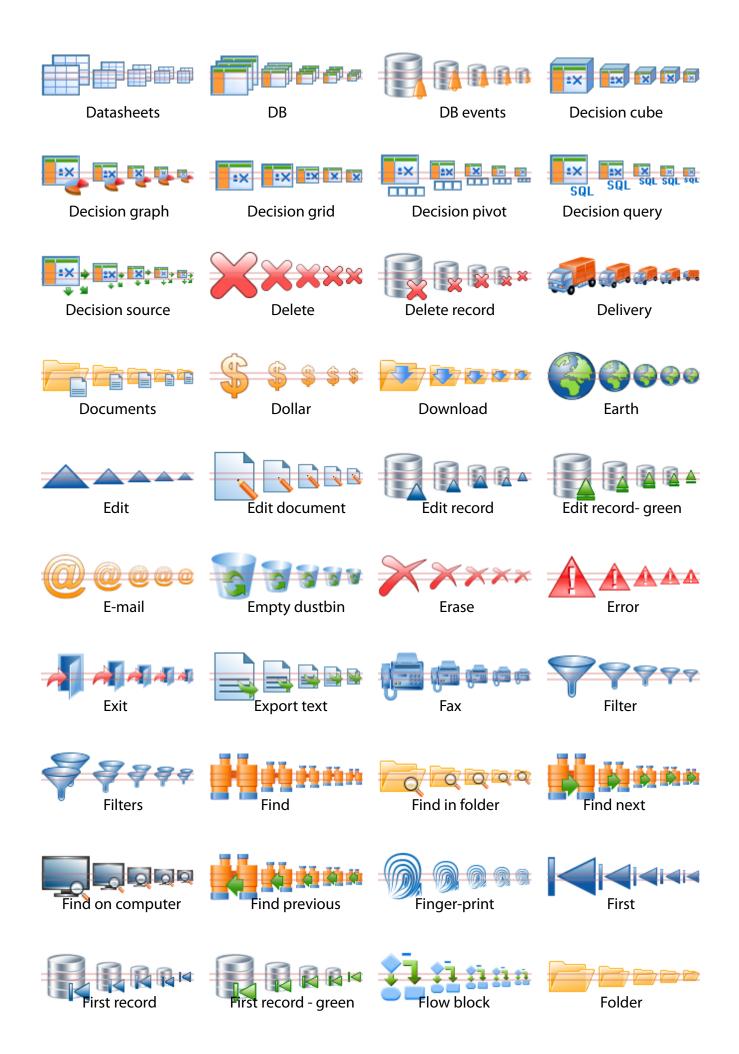

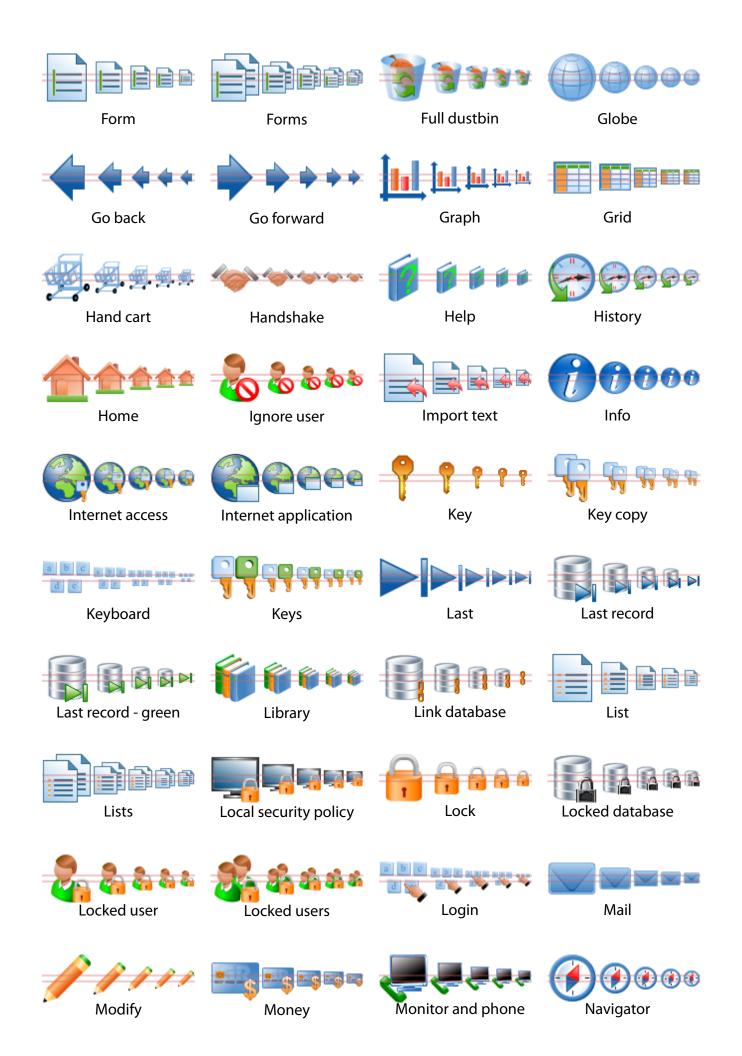

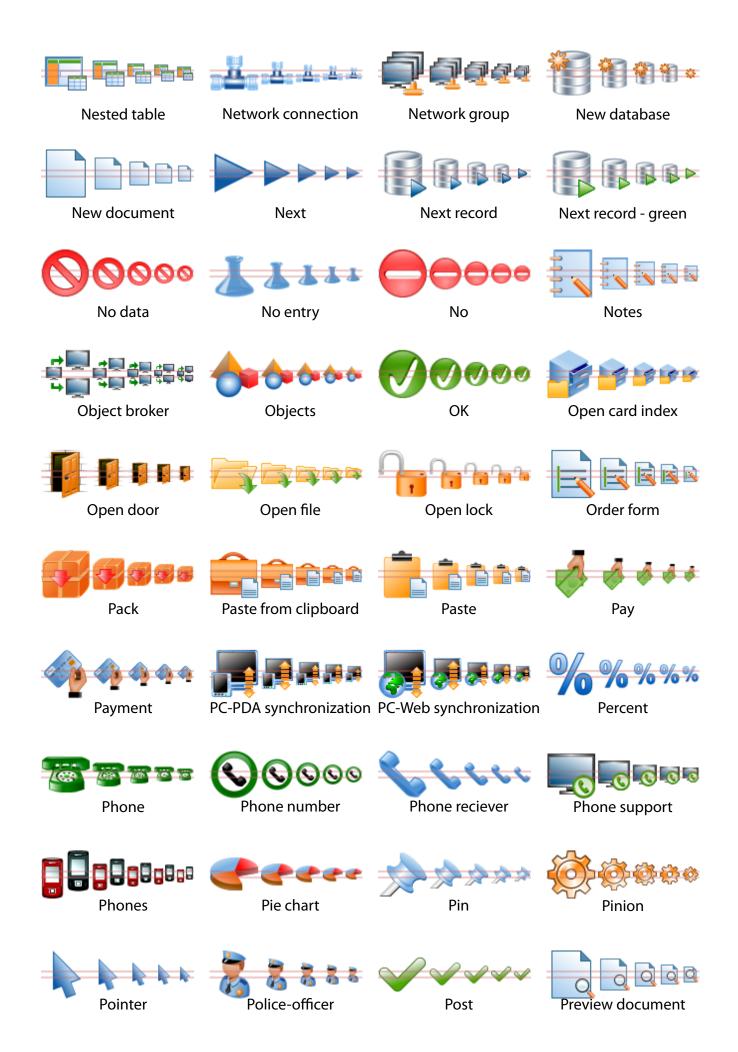

| Previous record       | Previous record - green  | Price list        | Print preview                  |
|-----------------------|--------------------------|-------------------|--------------------------------|
| Printer               | Prior                    | Product basket    | Properties                     |
| <b>?????</b><br>Query | <b>Question</b>          | নি বি ব ব<br>Redo | Redo database                  |
| Refresh document      | Refresh                  | Registration      | Relations                      |
| Remote database       | Remove                   | Remove record     | Repair                         |
| Report                | Reports                  | Restore           | SQL SQL SQL SQL SQL<br>Run SQL |
| Sales register        | Save as                  | Save file         | Schedule                       |
| Scroll list           | Q Q Q Q Q<br>Search data | Fig a a a search  | Secrecy                        |
| Security              | Server synchronization   | Server            | Session                        |
| Settings              | Shared folder            | Shopping cart     | Signature                      |

| Socket connection | 9 9 9 9 9 9 9 9 9 9 9 9 9 9 9 9 9 9 9 | <b>1</b> 9 <b>1</b> 9 <b>1</b> 9 <b>1</b> 9 <b>1</b> 9 <b>1</b> 9 <b>1</b> 9 <b>1</b> 9 | Sorting A-Z                                                                                                    |
|-------------------|---------------------------------------|-----------------------------------------------------------------------------------------|----------------------------------------------------------------------------------------------------|
| ZZZZZZZ           | SQL SQL SQL SQL SQL SQL               | SQL query                                                                               | ? ? ? ? ? ? ? ? ? ? ? ? ? ? ? ? ? ? ? ? ? ? ? ? ? ? ? ? ? ? ? ? ? ? ? ? ? ? ? ? ? ? ? ? ? ? ? ? ? ? ? ? ? ? ? ? ? ? ? ? ? ? ? ? ? ? ? ? ? ? ? ? ? ? ? ? ? ? ? ? ? ? ? ? ? ? ? ? ? ? ? ? ? ? ? ? ? ? ? ? ? ? ? ? ? ? ? ? ? ? ? ? ? ? ? ? ? ? ? ? ? ? ? ? ? ? ? ? ? ? ? ? ? ? ? ? |
| Stop              | SQL SQL SQL SQL SQL SQL               | ΣΣΣΣΣ<br>Sum                                                                            | Support                                                                                                    |
| Table             | Tables                                | Telephone                                                                               | Tick                                                                                                    |
| Tip of the day    | Tools                                 | Transaction                                                                             | Turn off                                                                                                    |
| Undo              | Undo database                         | Unlock                                                                                  | Unlocked database                                                                                                    |
| Unpack            | Update SQL                            | SQL SQL SQL SQL SQL SQL SQL SQL SQL SQL                                                 | Upload                                                                                                    |
| User              | User group                            | User login                                                                              | User logout                                                                                                    |
| Users             | Warning                               | <b>လြန္ေျင့္ရာင္ရာ</b><br>Web connection                                                | Web site                                                                                                    |
| Week              | Yes                                   |                                                                                         |                                                                                                    |

Database Toolbar Icons set includes the following icons:

Blue cube, Database, DB, Data source, Data set, Client data set, SQL, SQL query, Update SQL, Run SQL, Stored proc, SQL Monitor, Nested table, Decision source, Decision grid, Decision pivot, Decision query, Decision graph, Decision cube, Batch move, New database, Copy database, Add Record, Remove record, Edit record, First record, Last record, Previous record, Next record, Edit record - green, First record - green, Last record - green, Previous record - green, Next record - green, Database security, Locked database, Unlocked database, Apply database, Undo database, Redo database, Delete record, Relations, Copy record, Link database, Database settings, Database configuration, Database access, Search data, Database info, Remote database, DB events, Data destruction, Session, Transaction, Dataset provider, Web connection, Object broker, Socket connection, First, Prior, Next, Last, Edit, Add, Post, Remove, Delete, Erase, Close, Turn off, No, No entry, Cancel, Stop, Abort, Apply, Yes, Tick, Closed folder, Folder, Find in folder, Open file, Documents, Upload, Download, Shared folder, Save file, Save as, Cut, Copy, Paste, Paste from clipboard, Clipboard, Undo, Redo, Refresh, Update, Back, Go forward, Go back, Pointer, Warning, Error, Info, About, OK, Query, Support, Question, Print preview, Printer, Clear, Modify, Empty dustbin, Full dustbin, CD, Burn CD, Grid, Table, Tables, Datasheet, Datasheets, New document, Edit document, Preview document, Refresh document, List, Lists, Scroll list, Export text, Import text, Form, Forms, Order form, Report, Reports, Blank, Blanks, Price list, Properties, Notes, Web site, Sorting 9-1, Sorting 1-9, Sorting A-Z, Sorting Z-A, Book, Books, Library, Help, Address book, Book of record, Case history, Card file, Card index, Open card index, Card, Cards, Mail, Brief case, 3d bar chart, 3d bar graph, Bar graph, Chart, Graph, Pie chart, Constraints, Key, Access key, Keys, Key copy, Secrecy, Lock, Unlock, Open lock, Local security policy, Registration, Finger-print, Repair, Pinion, Configuration, Tools, Settings, Check options, Check boxes, Pin, Filter, Filters, Data, No data, Balance, Search, Find, Find next, Find previous, Tip of the day, Keyboard, Computer, Find on computer, Data transmission, Server synchronization, Restore, Backup, Computer access, Phone support, Network group, Monitor and phone, PC-Web synchronization, PC-PDA synchronization, Server, Data server, Login, Pack, Unpack, Archive, Calendar, Week, Clock, History, Schedule, E-mail, Dollar, Money, Credit card, Credit cards, Payment, Pay, Sum, Percent, Flow block, Delivery, Ambulance car, Hand cart, Shopping cart, Product basket, Book-keeping, Calculator, Cash register, Sales register, Barcode scanner, Barcode scanning, Barcode, Telephone, Phone receiver, Phone, Phones, Phone number, Fax, Network connection, Handshake, Signature, User, User, User group, User login, User logout, Locked user, Locked users, Ignore user, Admin, Security, Customer, Customers, Client, Clients, Client list, Appointment, Police-officer, Internet application, Internet access, Earth, Globe, Navigator, Objects, Close door, Open door, Exit, Home.